## **Safety and Regulatory Information**

安全性與法規資訊 / 安全和管制信息 / 安全と規制に関する情報 / 가능한 한 배터리를 재활용하십시오.

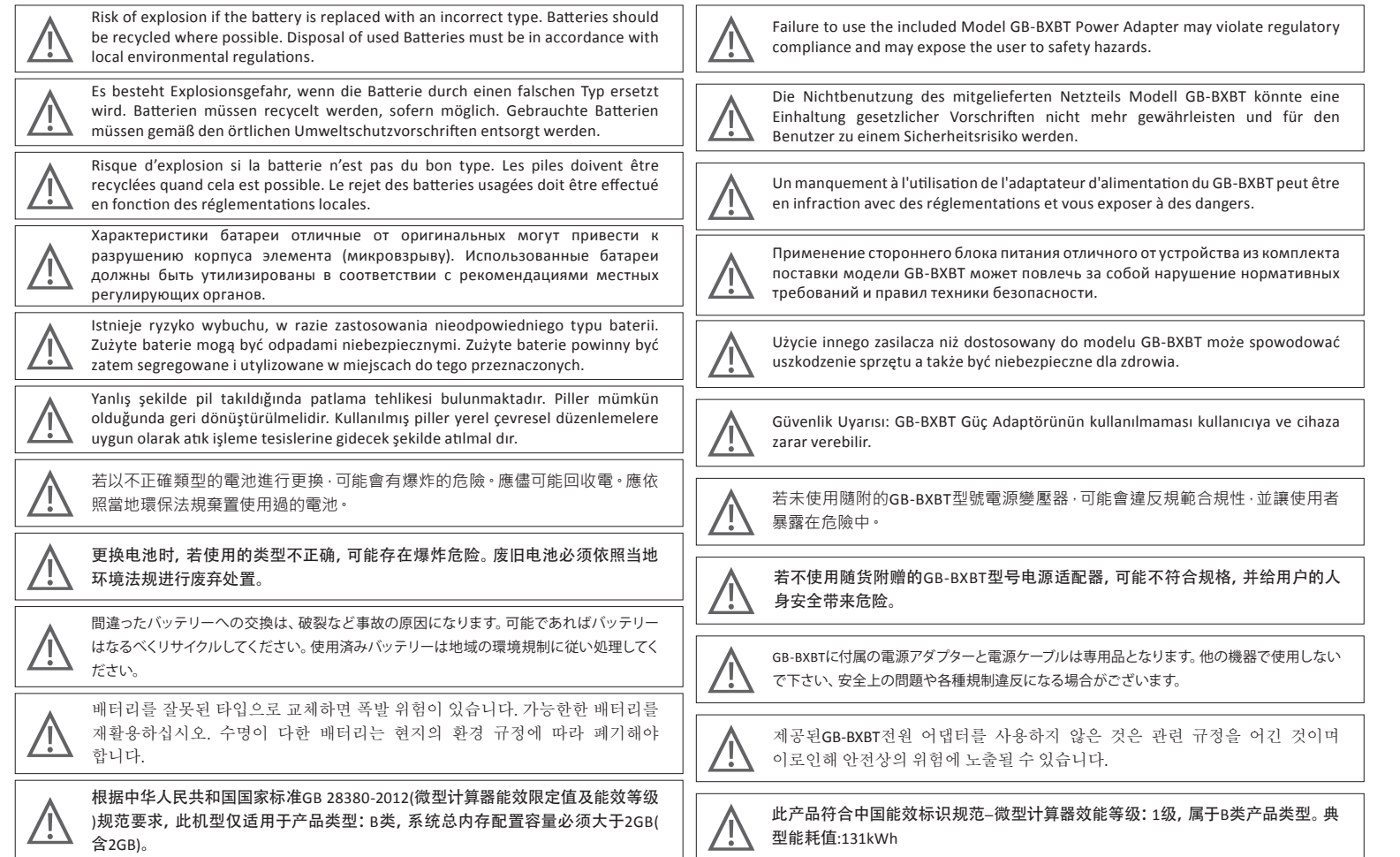

## **Support** 支援/支持/サポート/지원

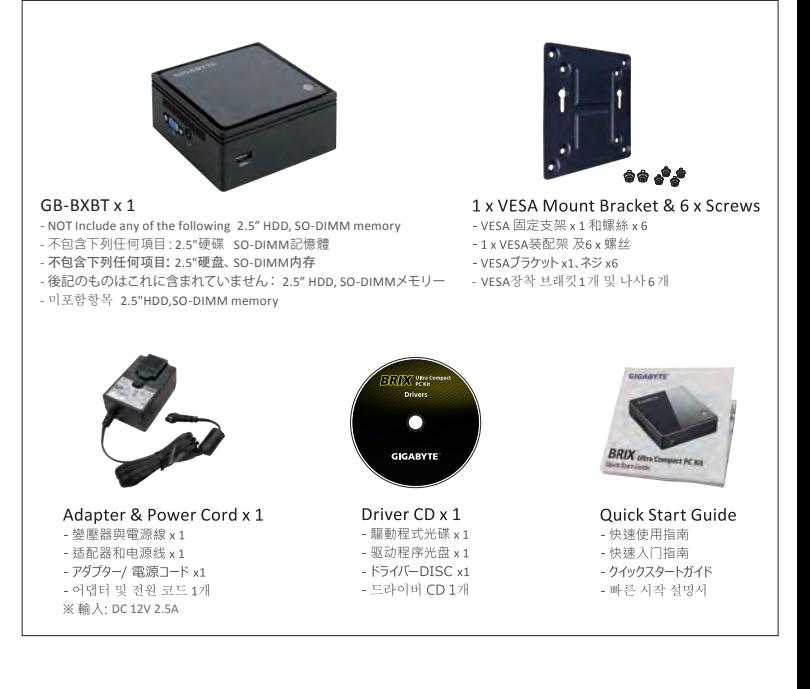

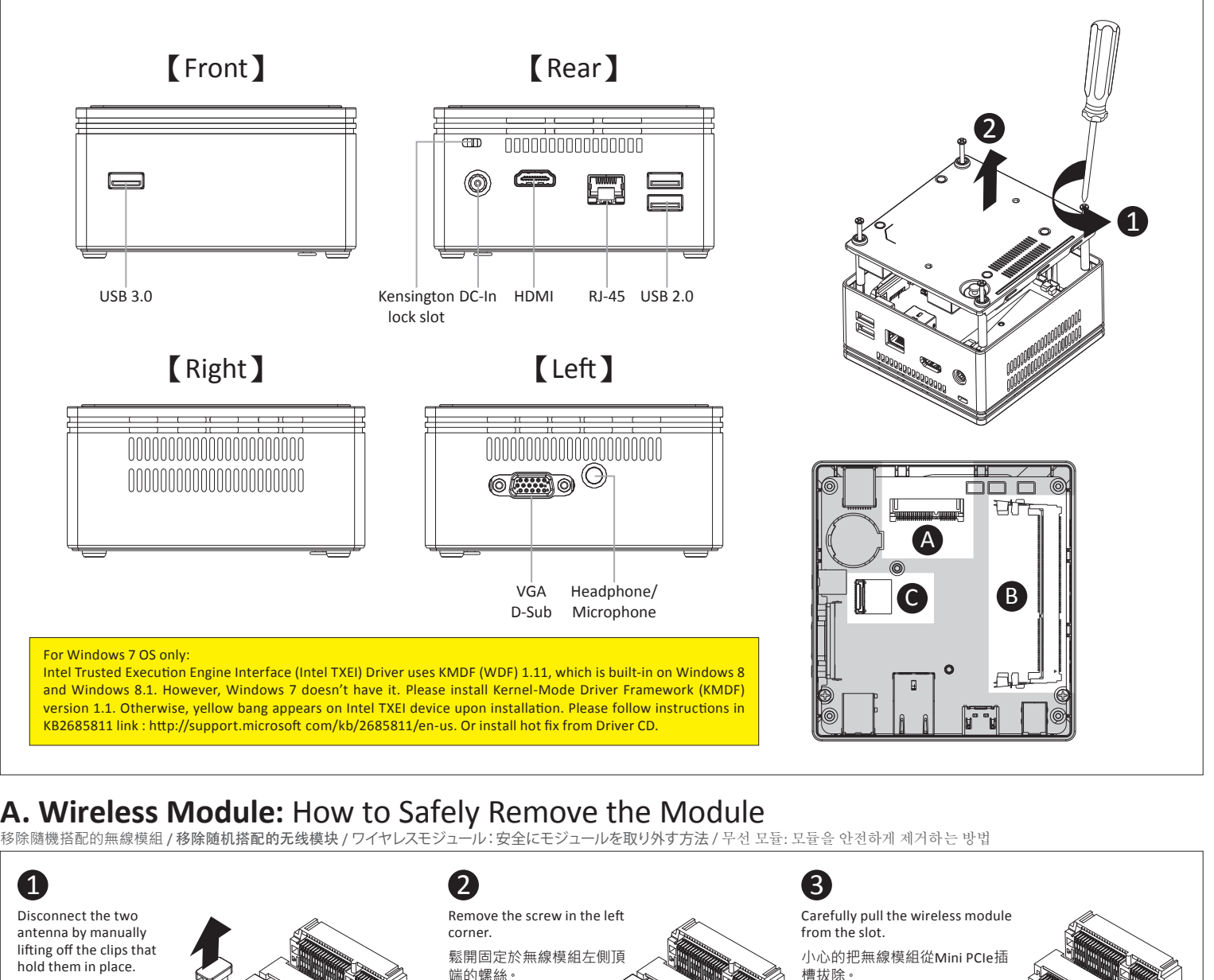

No.6, Bao Chiang Road, Hsin-Tien Dist., New Taipei City 231, Taiwan http://www.gigabyte.con ©2013 GIGABYTE Technology Co., Ltd. All rights reserved. The marks mentioned herein are trademarks or registered trademarks of GIGABYTE Technology Co., Ltd. or its affiliates. All other product names mentioned herein are trademarks or registered trademarks or their respective owners. The terms HDMI and HDMI High-Definition Multimedia Interface, and the HDMI Logo are trademarks or registered trademarks of HDMI Licensing LLC in the United States and other countries.

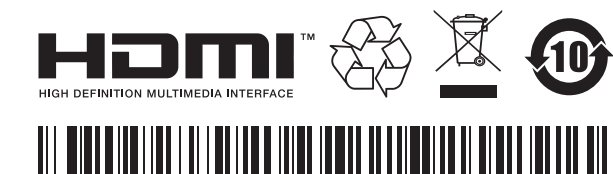

● For a list of tested memory, 2.5" HDD, wireless adapters and OS supported, go to: http://www.gigabyte.com ● To download the latest drivers and BIOS updates, go to: http://www gigabyte com ● For product support, go to: http://www.gigabyte.com ● Eine Liste mit geprüftem Arbeitsspeicher, 2.5" HDD, drahtlosen Adaptern und unterstützten Betriebssystemen finden Sie unter: http://www.gigabyte.com ● Für den Download aktuellster Treiber und BIOS-Updates gehen Sie zu: http://www gigabyte com ● Unterstützung zu Produkten finden Sie unter: http://www.gigabyte com ● Pour une liste de types de mémoire, disques 2.5" HDD, adaptateurs sans fil et systèmes d'exploitation testés, veuillez vous rendre sur : http://www.gigabyte.com ● A télécharger la dernier version du mis à jour le bios et les pilots, voici: http://www.gigabyte.com ● Pour l'assistance produit, veuillez vous rendre sur : http://www.gigabyte.com ● Подробная информация о протестированных модулях ОЗУ, 2.5" HDD и модулях беспроводной связи под управлением совместимой ОС размещена по адресу: http://www.gigabyte.com ● Для загрузки актуальных драйверов и обновлений версий BIOSвоспользуйтесь ссылкой: http://www gigabyte com ● Информация о технической поддержке продукта размещена по адресу: http://www.gigabyte.com ● Listę komaptybilnych komponentów (pamięć, 2.5" HDD, karty rozszerzeń) oraz systemów operacyjnych można znaleźć pod adresem internetowym: http://gigabyte.com ● Najnowsze wersje sterowników oraz BIOSu można pobrać ze strony:http://www gigabyte com ● Aby uzyskać wsparcie dotyczące produktów proszę wejść na stronę internetową: http://www.gigabyte com ● Test edilen hafıza listesi için, 2.5" HDD, kablosuz adaptörler ve desteklenen OS için, ilgili adrese gidiniz: http://www.gigabyte.com ● En son sürücüleri ve BIOS güncellemelerini indirmek için, ilgili adrese gidiniz: http://www.gigabyte.com ● Ürün desteği için, ilgili adrese gidiniz: http://www.gigabyte.com ● 如需已測試記憶體、2.5" SATA HDD、無線介面卡和支援的作業系統清單, 請前往http://www.gigabyte.com ● 若要下載最新驅動程式和BIOS更新,請前往:http://www.gigabyte.com ● 如需產品支援資訊,請前往:http://www gigabyte com ● 如需已测试内存、2.5" SATA HDD、无线适配卡和支持的操作系统列表,请前往:http://www.gigabyte.com ● 若要下载最新驱动程序和BIOS更新, 请前往: http://www.gigabyte.com ● 如需产品支持信息, 请前往: http://www.gigabyte.com ● サポートされたテスト済みのメモリ、2.5"SATA HDD、ワイヤレスアダプター、OSのリストについては、次のサイトで確認できます: http://www.gigabyte.com<br>● 最新のドライバと BIOS アップデートをダウンロードするには、http://www.gigabyte.com にアクセスしてください。 ● 製品サポートについては、http://www.gigabyte.com にアクセスしてください ● 테스트한 메모리,무선어댑터 지원 관련 목록은 http://www.gigabyte.com 을 참조 하십시오 ● 최신 드라이버 및BIOS의 업데이트는 홈페이지 http://www.gigabyte.com 에서 다운로드하십시오. ● 제품 지원에 대한 상세한 내용은 홈페이지 http://www.gigabyte.com 를 참조하십시오.

## **GIGA-BYTE TECHNOLOGY CO., LTD.**

型號:GB-BXBT系列超微型電腦 / 型号: GB-BXBT系列超微型台式机 ウルトラ・コンパクトPCキット/ GB-BXBT초미니 컴팩트 PC 키트

 $\mathbf 0$ 

# **BRIX Ultra Compact PC Kit**

向上移除連接於無線模 組兩側頂端的天線。

Quick Start Guide<br>快速使用指南/快速入门指南/クイックスタートガイド/빠른 시작 설명서

**Getting familiar with your unit**<br>認識您的裝置(※系統操作溫度 0℃~35℃)/熟悉您的设备/BRIXの組み立て/取り付け / 장치 숙지하기

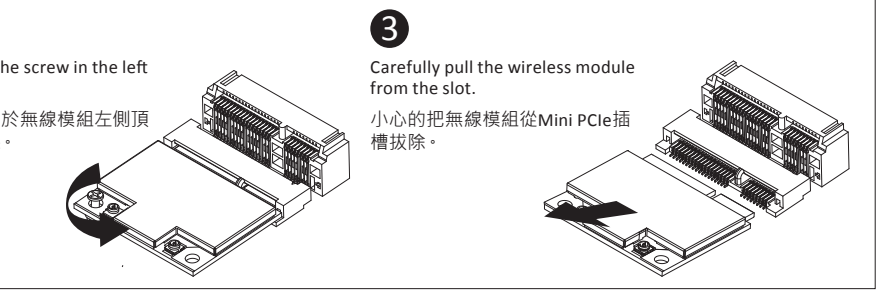

## **Package Contents**

包裝內容物 / 包装物品 / パッケージの内容 / 패키지 내용물

25ME0-XM3102-Q0R 产地:中国 Made in China

# **GIGABYTE**

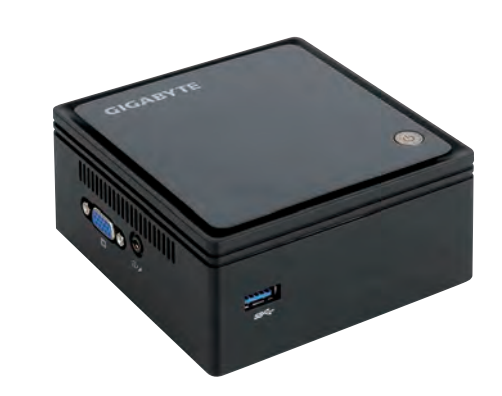

**Multi-BIOS** Allows you to choose BIOS mode according to the OS of your choice Multi-BIOS / 멀티 BIOS System Supported

- Win 7 - Win 8.x

## Note: You have to select the OS mode in the BIOS before installing any OS on your BRIX.

System Requirements

- Win 7 - Win 8.x (Install utility required)

Note: 'USB Power On' functionality in Windows 8 and above requires an additional Windows patch. This is provided on GIGABYTE official website labeled 'USB Power-On Patch'. Your GIGABYTE BRIX can be powered on via a connected USB device such as a keyboard or mouse, offering greater convenience when mounted behind a display or monitor.

## **Deutsch**

- Das System ist durch eine dreijährige Garantiezeit abgedeckt. Der AC-Adapter (inkl. Netzkabel) und das DLP-Projektor-Modul sind durch eine einjährige ● Garantiezeit abgedeckt.
- Das Chassi, die Treiber-CD, das VESA-Montagekit (inkl. Schrauben) und die Produktverpackung sind ●
- nicht in der Garantie inbegriffen. GIGABYTE übernimmt keine Haftung für verlorene oder beschädigte Daten und Softwares. GIGABYTE empfiehlt Kunden nachdrücklich, die Erstellung einer vollständigen Datensicherung und eines Recovery-Plans.
- Weitere Bedingungen, unterliegen den regionalen Garantiebedingungen, in denen das Produkt gekauft wurde.

### **Français**

- Le système est couvert d une garantie de trois ans. ●
- Le bloc d alimentation (câble compris) et le module de projection DLP sont couverts d une garantie d un an.
- Le châssis, le CD de drivers, le kit de montage VESA (vis comprises), ainsi que l emballage ne sont pas ●
- inclus dans la garantie. GIGABYTE n assume aucune responsabilité en cas de perte ou dommage infligés aux données, logiciels, et autre contenu stockés ou préservés sur le produit. GIGABYTE recommande à l utilisateur d effectuer une sauvegarde régulière complète de ses données, ainsi que de prévoir un plan de restauration.
- Tout autre terme et condition est sujet aux termes et conditions de la garantie locale où le produit a été acheté.

## 

## **English**

- 
- System objęty jest trzyletnim okresem gwarancji.
- Zasilacz sieciowy (przewód zasilający Inc) i moduł projektora DLP są objęte roczną gwarancją. Obudowa, płyta CD ze sterownikami, zestaw montażowy VESA (w tym śruby), opakowanie produktu ● nie są objęte gwarancją
- GIGABYTE nie ponosi odpowiedzialności za utratę lub uszkodzenie danych, oprogramowania lub innych materiałów przechowywanych na dysku produktu. GIGABYTE zaleca klientom utworzenie kopii zapasowej danych.
- Pozostałe warunki podlegają regionalnych warunków gwarancji, w którym produkt jest kupowany.
- The system is covered by a three year warranty period. ●
- The AC Adapter (inc. power cord) and DLP projector module are covered by a one year warranty. The chassis, driver CD , VESA mounting kit (including. screws ), product package are not included in ● the warranty.
- GIGABYTE will not assume responsibility for any lost or damaged data, software or other materials stored or preserved on the product. GIGABYTE strongly recommends that customers to maintain a complete data backup, and recovery plan.
- Other terms and conditions shall be subject to regional warranty terms and conditions where the product is bought.

- BRIX(台式機電腦)主機保固3年(不含外殼)。
- 變壓器(含電源線) 及DLP投影機模組保固1年。 ●
- 產品外殼、CD 光碟、固定鐵架(含螺絲)、產品包裝 · 恕不在保固範圍内。
- 產品內的資料可能因維修或重新格式化而遺失 · 技嘉科技並無提供客戶資料救援與保管之服務 強
- 烈建議您應定時備份資料或為採取資料免於損壞之措施。
- ●其他保固條款請見產品購買地區之個別條款 •如產品於台灣購買請見技嘉台灣共同保固條款: http://service.gigabyte.tw/Home/Content/

- BRIX(台式计算机)主机保修3年(不含机壳)。
- 电源适配器(含电源线) 及DLP投影机模组保修1年。
- 主机机壳、CD 光盘、固定铁架(含螺丝)、产品包装, 恕不在保修范围内。
- 产品内的数据可能因维修或重新格式化而遗失, 技嘉科技并不提供客户数据支持与保管的服务。 强 烈建议您应定时备份数据或为恢复数据免于损坏的措施。
- ●其他保修条款请见产品购买地区的个别条款。如产品于台湾购买请见技嘉台湾共同保修条款: http://service.gigabyte.tw/Home/Content/

### **Русский**

- システムの保証期間は3年間です。
- ACアダプター (電源コード) とDLPプロジェクターモジュールは、1年間の保証が適用されます。
- 筐体、ドライバーCD、VESAマウントキット(ネジを含む)、製品パッケージは保証に含まれません。 GIGABYTEは製品に保存されたデータ、ソフトウェア、その他資料に関するあらゆる紛失や破損につ ● いて責任を負いません。
- その他の条件については、製品が購入された地域の保証条件に従います。
- 【重要】付属のACアダプターならびに電源ケーブルは汎用コネクタを備えていますが本製品専用で す。他の電気機器へは絶対に接続しないでください。
- Гарантийные обязательства на изделие действительны в течение трех лет. ●
- Гарантийные обязательства на блок питания (включая сетевой кабель) и модуль DLP-проектора действительны в течение 1 года.
- Гарантийные обязательства не распространяются на корпус, а также компакт-диск и ●
- VESA-крепление (вместе с винтами) из комплекта поставки изделия. • Компания GIGABYTE не несет ответственность за потерю или повреждение данных, целостность ПО и иной информации, хранящейся на накопителях изделия. Компания GIGABYTE настоятельно рекомендует пользователям проводить резервное копирование данных на регулярной основе и заранее продумать план восстановления системы после сбоев.

Иные условия подлежат согласованию с учетом положения о гарантийных обязательствах, ●

действующего в том регионе, где было приобретено изделие.

## **Polski**

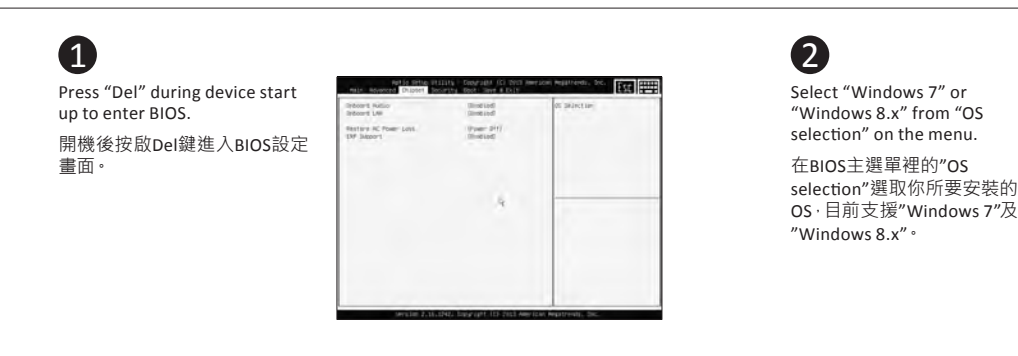

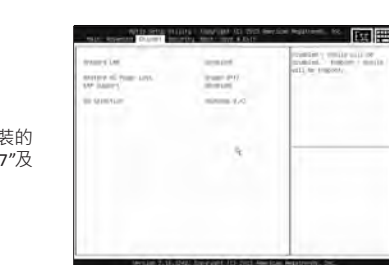

### **Türkçe**

## **繁體中文**

- Sistem üç yıllık garanti süresi kapsamındadır. ●
- AC Adaptörü (anl. güç kablosu) ve DLP projektör modülü bir yıllık garanti kapsamındadır. ●
- Gövde, sürücü CD'si, VESA montaj kiti (vidalar dahil) ve ürün paketi garanti kapsamında değildir. ●
- GIGABYTE, üründe depolanan ya da saklanan verilerin, yazılımların veya diğer malzemelerin kaybolmasında ya da hasar görmesinde sorumluluk kabul etmez. GIGABYTE, müşterilerin eksiksiz bir veri yedekleme ve kurtarma planı oluşturmasını kesinlikle önerir.
- Diğer hüküm ve koşullar, ürünün satın alındığı yerdeki bölgesel garanti hükümleri ve koşullarına tabi olacaktır.
- 
- 한국어
- 시스템에 대한 무상 보증 서비스 기간은 3년입니다.
- AC 어뎁터(전원 코드 포함)와 DLP 프로젝터 모듈에 대한 무상 보증 서비스 기간은 3년입니다.
- ●섀시, CD 드라이버, VESA 조립 키트(나사 포함), 제품 패키지는 무상 보증 서비스에 포함되지 않습니다.
- ●GIGABYTE는 소프트웨어 또는 기타 제품에 저장되거나 보존된 데이터의 파손 또는 손실에 대해 책임을 지지 않습니다. GIGABYTE는 고객 여러분께서 데이터 백업 및 복구에 대해 관리할 것을 권장합니다.

● 기타 사용 약관은 제품을 구입한 현지의 사용 약관에 따릅니다.

## 简体中文

## 日本語

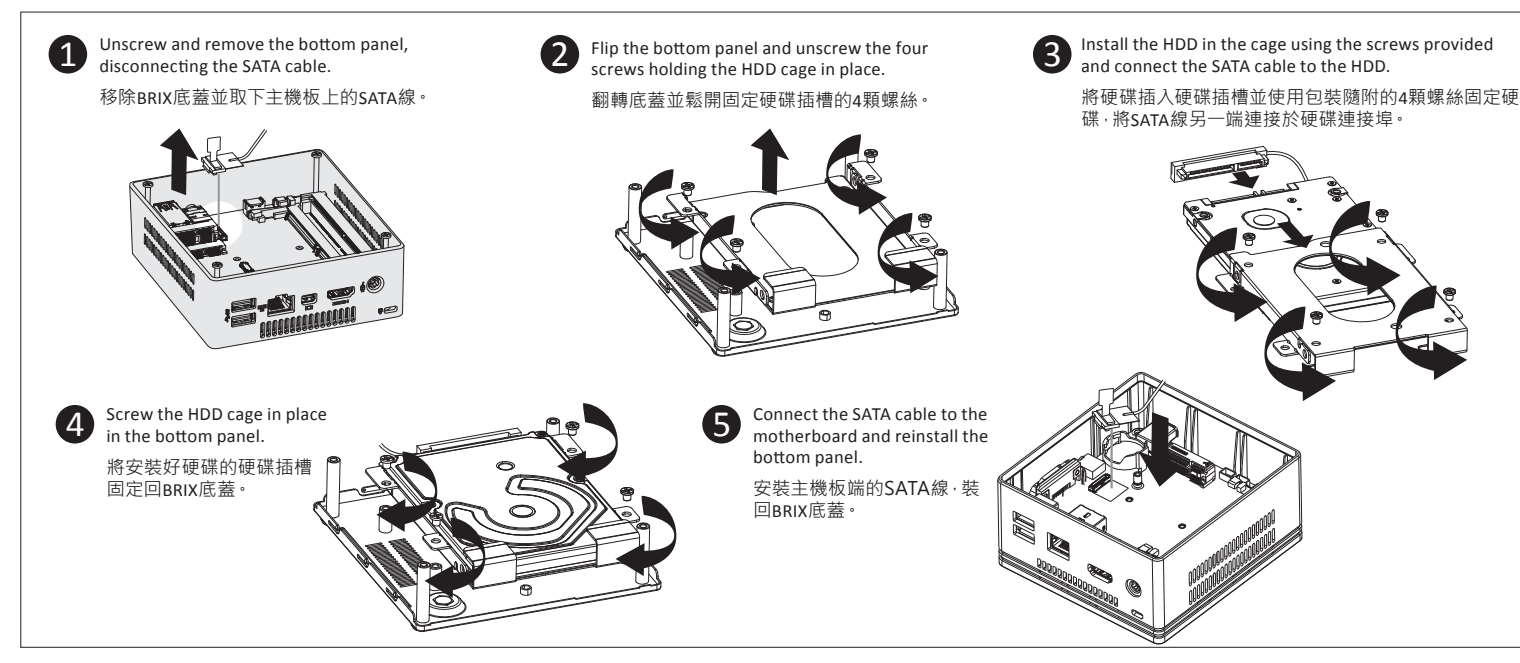

**VESA Bracket**<br>VESA 支架(預設配置) /VESA支架(默认设置) /VESAブラケットDefault settingの取り付け方 /VESA 브래킷 (기본 설정)

# **B. Memory Installation** DDR3 Low Voltage (1.35v)<br><sub>安裝記憶體/安装内存/メモリインストレーションDDR3低電圧(1.35v)/메모리 설치 DDR3 Low Voltage (1.35v)</sub>

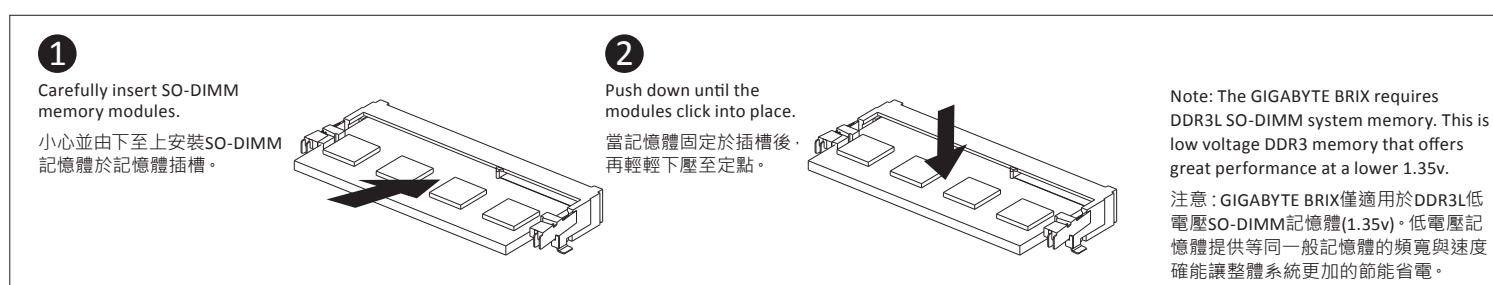

**C. SATA 3Gbps HDD:** How to install (optional) 2.5" HDD 安裝額外的2.5 硬碟 / 安装额外的2.5"硬盘 / SATA 6Gbps HDD: 2.5HD(オプション)をインストールする方法 / SATA 6Gbps HDD: 2.5" HDD를 설치하는 방법(선택)

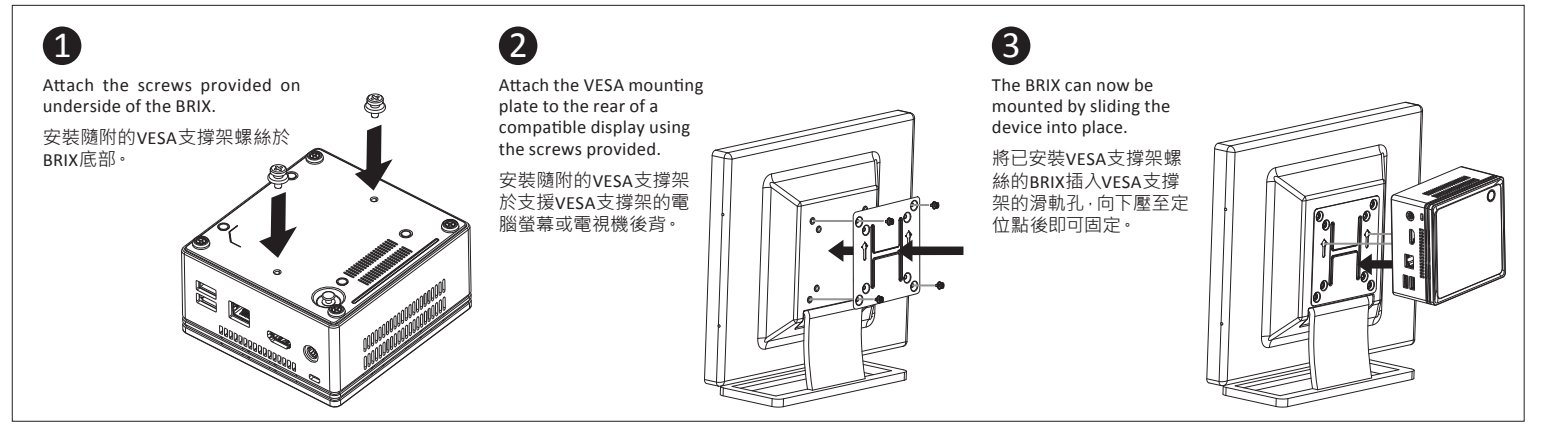

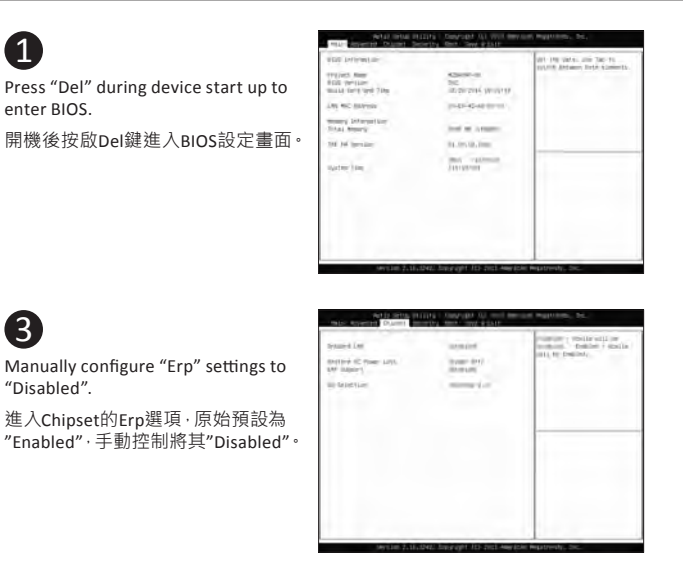

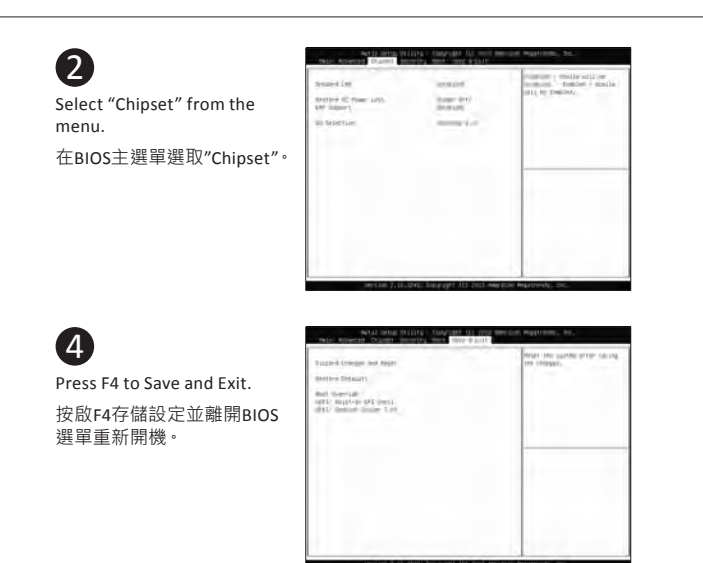

## **USB Power On Function** Allows device power on via USB. Useful when mounted behind a display or TV

USB埠啟動功能 / USB端口启动功能 / USBパワー機能 / USB 포트를 이용한 전원 켜기

## **Warranty Term**

保固條款 / 保修条款 / 保証期間 / 보증기간